# **Effective 6/30/2020 – Testing of new Personnel Status Change Forms & Procedures**

- **1. Submit all PSCFs and attachments to Director of Operations, Brooke Hunter** 
	- **a. Email [bhunter@rvcds.org](mailto:bhunter@rvcds.org)**
	- **b. Drop in box at office** 
		- **i. Office schedule: Tuesdays and Thursdays**
- **2. Brooke will review for accuracy and completeness and log the PSCF for tracking purposes** 
	- **a. Accurate and complete Brooke will pass on to HR, Josh McAdoo and the following draft procedures will be followed.**
	- **b. Not accurate or complete Brooke will return to the Program Director and provide guidance on accurately completing the form and needed attachments.**
- **3. Once the PSCF packet has completed the signature process, it will be returned to Brooke for review, procedure analysis, and final tracking.**
- **4. The PSCF procedures will be analyzed and adjusted as necessary to ensure efficient and accurate personnel status changes.**

**Please contact Brooke with any questions or concerns regarding the PSCFs and procedures.** 

**[bhunter@rvcds.org](mailto:bhunter@rvcds.org)**

**out-of-office phone: 304-412-4799**

## **Purpose:**

RVCDS utilizes a Personnel Status Change Form (PSCF) to initiate and track all personnel status changes for RVCDS employees.

## **RVCDS Policies and Procedures Applicable to Personnel Status Changes:**

- **•** Employee Classification
- Hiring/Promotion/Transfer
- Hiring Flowchart (manager's resource page)
- Progressive Discipline: Absence without Leave
- Progressive Discipline: Performance and Conduct
- Reduction in Staff
- Salaries
- Stipend Philosophy and Travel Stipend
- **•** Termination
- Recommendations for Rehire Eligibility Procedure (manager's resource page)

# **Other RVCDS Resources Applicable to Personnel Status Changes:**

- Entry Level Salary Schedule
- Employee Performance Evaluation
- Job Description
- Interview Packet/Transfer Packet
- Request for Salary Increase/Salary Stipend Form
- Any other supporting documentation correlating to the personnel status change

# **Personnel Status Change Forms Available:**

RVCDS utilizes four personnel status change forms, each for a specific personnel status change category.

- 1. New Hire
- 2. Changes (Base Rate, Classification, Job Title, Transfer)
- 3. Changes (Stipend)
- 4. Termination

# **Personnel Status Change Categories:**

Personnel status changes fall into the listed categories:

- 1. New hire
	- a. Hiring a new employee
	- b. Re-hiring a former employee
- 2. Changes (Base Rate, Classification, Job Title, Transfer)
	- a. RVCDS classification
	- b. FLSA classification
	- c. Benefits eligible classification
	- d. Job title (not position change)
	- e. Base pay rate
	- f. Educational qualifications
	- g. Completion of provisional period
	- h. Transfer within same program or transfer to a different RVCDS program
- 3. Changes (Stipend)
	- a. Start a stipend
	- b. End a stipend

- 4. Termination
	- a. Resignation
	- b. Reduction in staff
	- c. Retirement
	- d. Termination
	- e. Job Abandonment (listed in Termination Procedure, but cannot find the definition anywhere)
	- f. Death

# **Completion of Personnel Status Change Form (Program Director):**

Program Directors (P.D.) are responsible for initiation of and accurate completion of the PSCF for program staff any time there is a personnel status change.

All fields on the PSCF should be complete. If a listed field is not applicable, insert N/A in the field.

Please refer to the PSCF Field Completion Instructions chart below for guidance on completing PSCF fields accurately.

Additional guidance for completing and processing each PSCF is given following the PSCF Field Completion Instructions chart and attachments list.

Forms not completed accurately will be returned to the Program Director by the Director of Operations or HR Coordinator for correction.

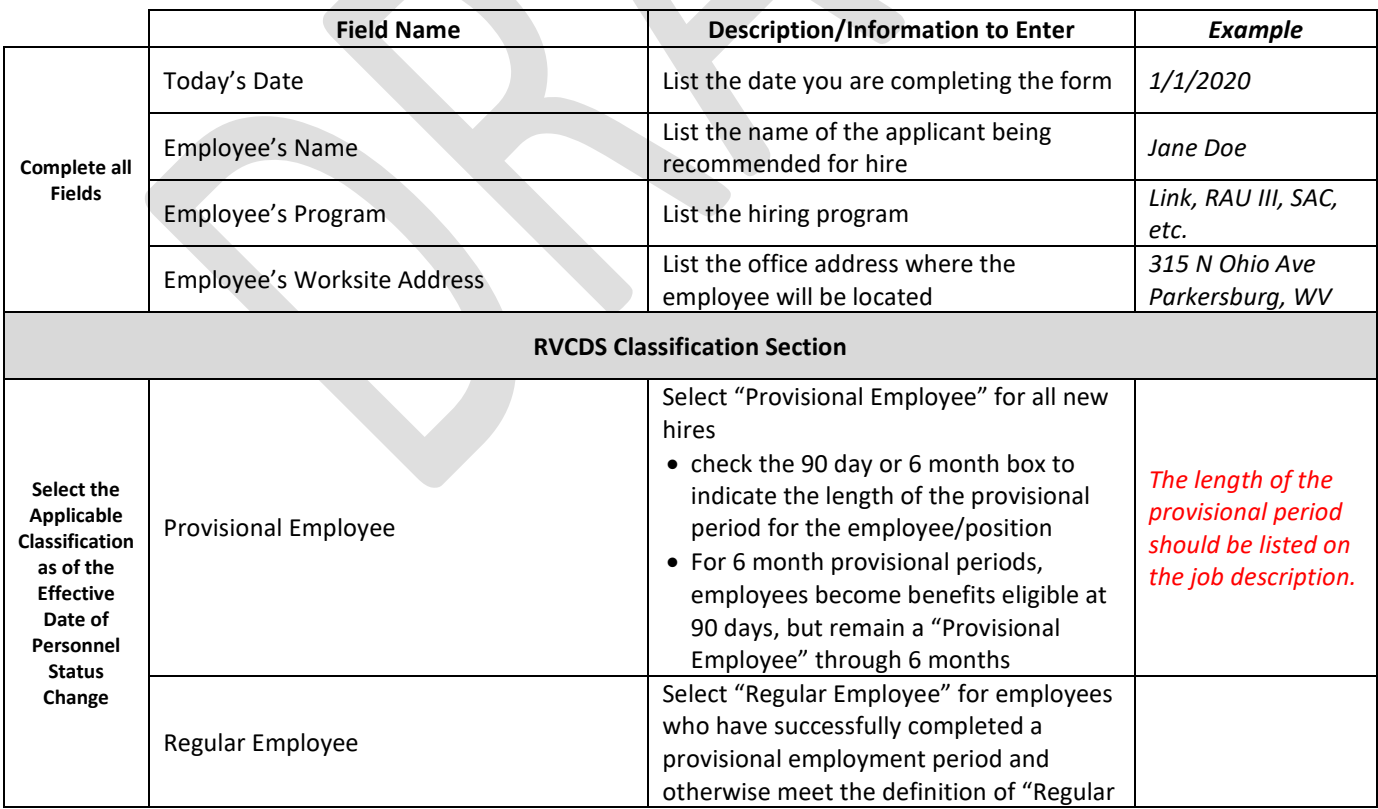

# **PSCF Field Completion Instructions**

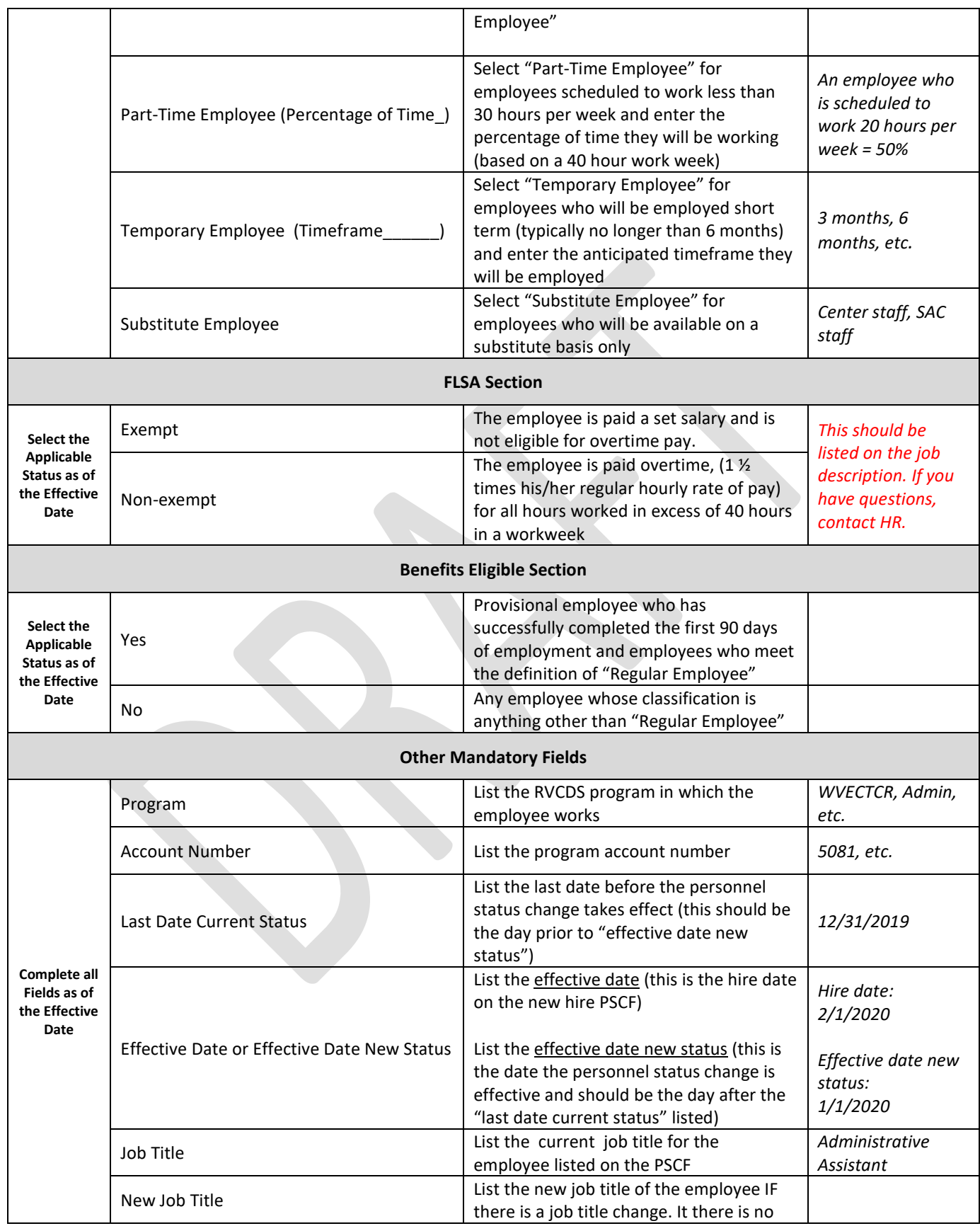

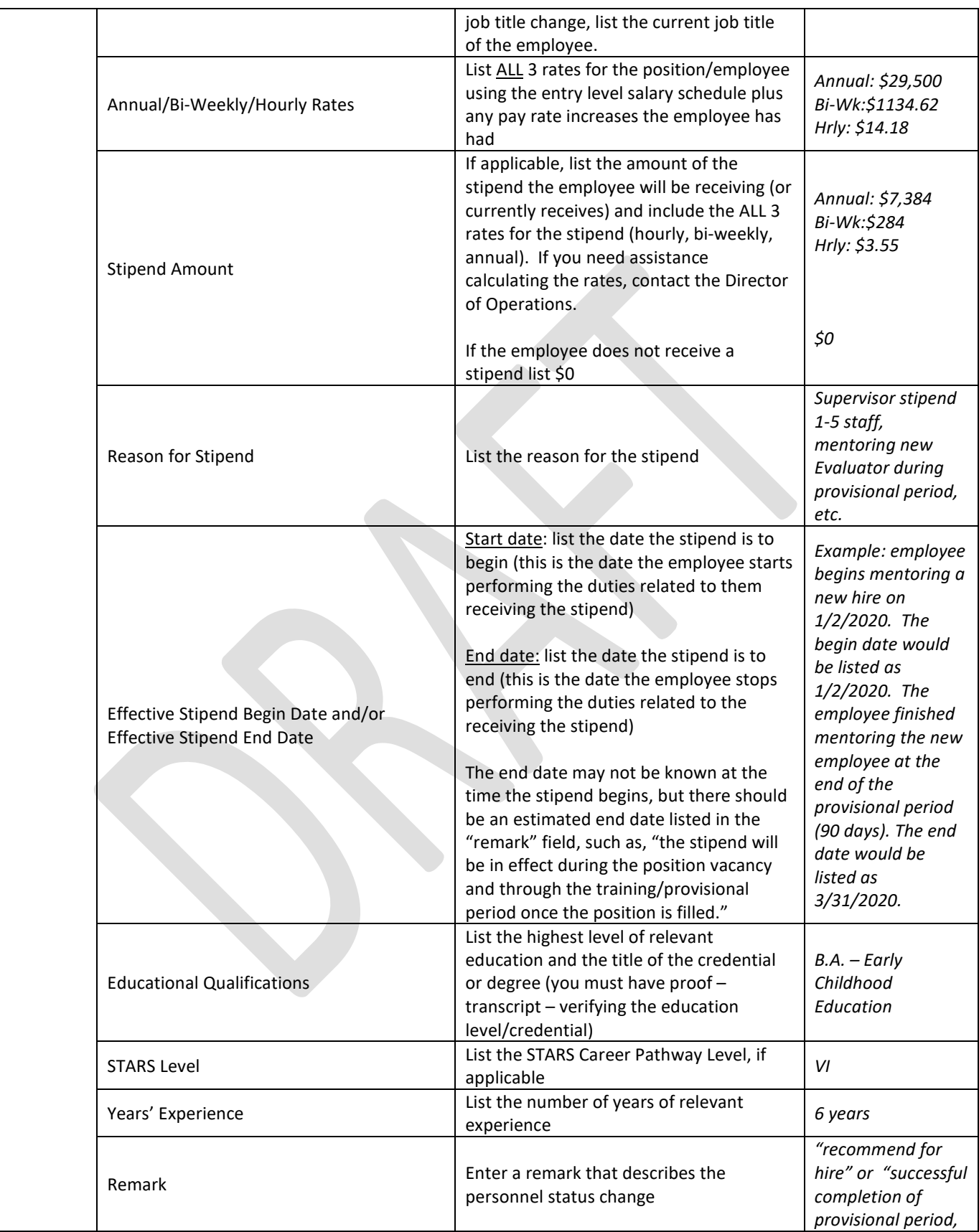

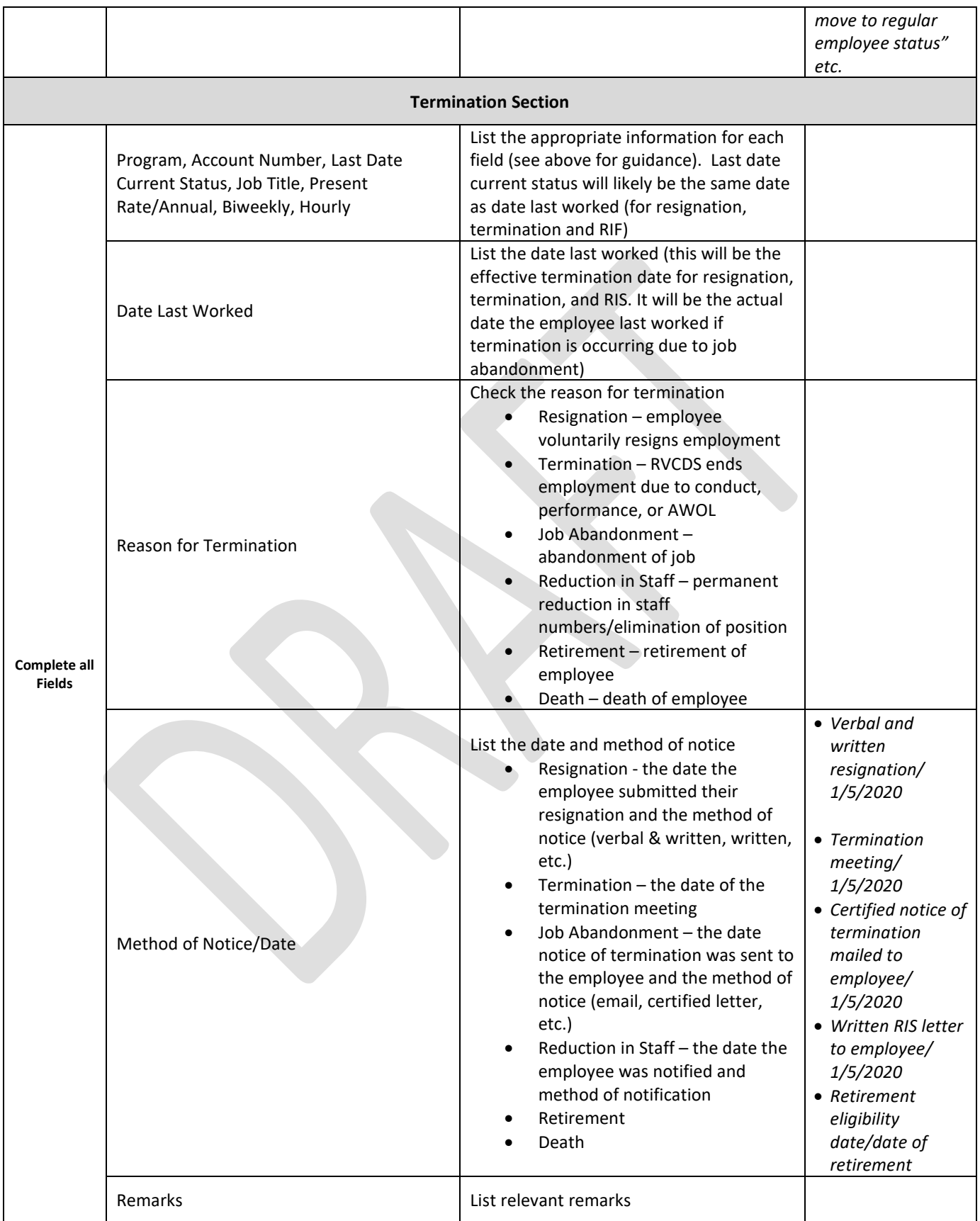

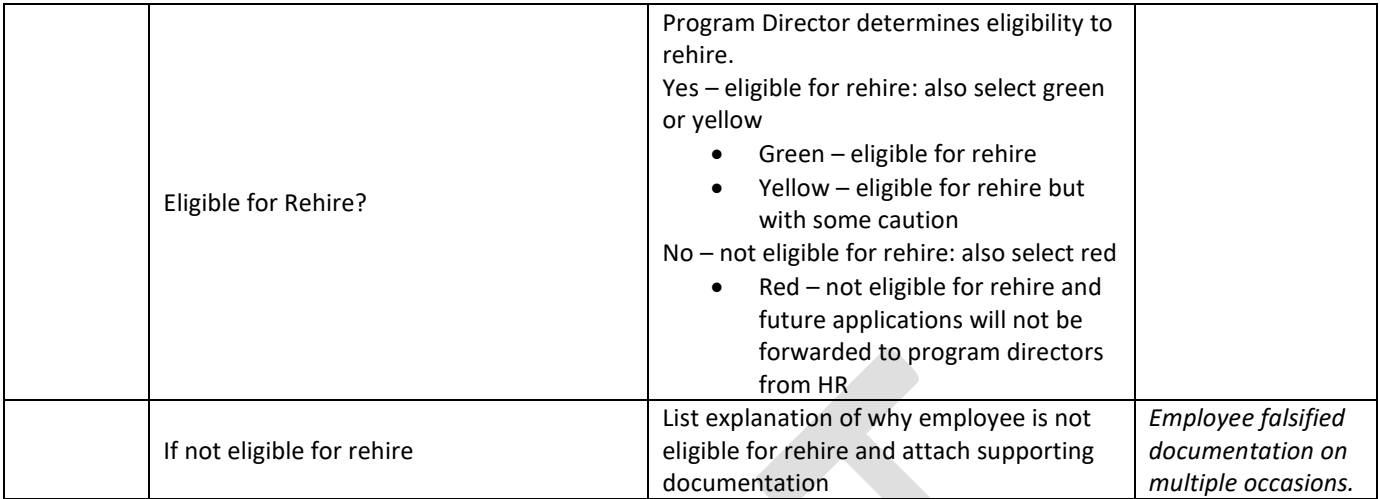

# **Required attachments for Personnel Status Change Forms**

#### **New Hire Personnel Status Change Form**

- Pre-employment Interview Check-off Form
	- o Applicant resume and completed, signed application
	- o Telephone interview questions
	- o Interview questions
	- o Observation evaluation and/or written assignment
	- o Interview rating form
	- o Reference authorization form
	- o Employer reference check form
	- o Proof of education (copy of high school diploma or original transcripts)
	- o Three personal character reference letters (reference contact information must be included on the letter)
	- o Completed New Hire PSCF

#### **Changes (Base Rate, Classification, Job Title, Transfers) Personnel Status Change Form**

- Change to RVCDS Classification
	- o Successful completion of provisional employment period
		- Attachment: 90 day or 6 month employee performance evaluation
	- o Change in the amount of time employee works (full-time to part-time, etc.)
	- Attachment: signed job description indicating full-time/part-time status
- Change to FLSA Classification
	- o Change in exempt/non-exempt status
		- Attachment: signed job description indicating exempt/non-exempt status
- Change to benefits eligibility
	- o Successful completion of 90 days of employment benefits eligible
		- Attachments: 90 day employee performance evaluation, 90 day feedback form, 1<sup>st</sup> page of ISDP signed (if applicable)
	- o Change in RVCDS classification that results in loss of benefits eligibility (full-time to part-time)
		- Attachment: signed job description indicating full-time/part-time status
- Change to the employee's base rate of pay
	- o Raises (percentage based)
		- Back-up documentation approving % raise and effective date.
	- o Raises (to entry level scale)
		- Back-up documentation approving raise (this could be a revised entry level scale)
	- o Education higher relevant education level attained during employment
		- Attachment: official education transcript
	- o Experience earned (do we pay any positions based on # of years of experience)?
		- **Attachment: ???**
- Change to the employee's job title (not position change)
	- o Due to job evolution (e.g. WV STARS Statewide Coordinator changed to WV STARS Statewide Project Manager)
		- Attachments: signed job description and any supporting documentation showing job evolution and approval of job title change
- Transfer positions within current program
	- o Example: WVECTCR STARS Specialist I transfer to WVECTCR ACDS Specialist II
		- Attachment: Transfer Check-Off Form
			- Internal Job Posting Application
			- Resume
			- Credentials
			- Observation evaluation and/or written assignment
			- Interview rating form

# **Required attachments for Personnel Status Change Forms (continued)**

- Transfer to a different agency program
	- o Example: WVECTCR Administrative Assistant transfer to Link Administrative Assistant
		- Attachment: Transfer Check-Off Form
			- Internal Job Posting Application
				- Resume
				- **Credentials**
				- Observation evaluation and/or written assignment
				- Interview rating form

### **Changes (Stipends) Personnel Status Change Form**

- Start stipend consult the RVCDS Stipend Philosophy
	- o Attachment: Request for Salary Increase/Salary Stipend Form (if applicable); supporting documentation (job description with highlighted duties being covered, signed mentor agreement, etc.)
- End stipend no attachment required

### **Termination Personnel Status Change Form**

- Resignation
	- o Attachment: resignation letter
- **•** Termination
	- o Attachment: Disciplinary notice and supporting documentation
- Job Abandonment
	- o Attachment: Disciplinary notice
- Reduction in Staff
	- o Attachment: Reduction in staff notice to employee
- Retirement
	- o Attachment: retirement letter
- Death
	- o Attachment: ?

## **Processing Responsibilities – New Hire Personnel Status Change Form**

#### *Program Director*

The hiring Program Director completes the "New Hire PSCF" upon identifying the applicant they wish to hire. Please consult the "PSCF Field Completion Instructions" chart above for guidance on how to accurately complete the PSCF fields.

The hiring Program Director signs and dates the PSCF and submits the completed New Hire PSCF with the complete hiring packet to Human Resources.

After the Executive Director notifies the hiring Program Director of approval to hire, the Program Director or designee contacts the applicant to offer the position and set a start date (typically Wednesdays are start/orientation dates). The Program Director emails HR and the E.D. with the set start date.

#### *Human Resources*

Human Resources receives the complete hiring packet with New Hire PSCF attached (hard copy or electronic copy?). HR reviews the entire hiring packet to ensure all required documentation is attached and reviews the New Hire PSCF for accuracy and completeness.

*Inaccurate or incomplete hiring packet/New Hire PSCF* - HR will return the hiring packet and New Hire PSCF to the Program Director if there is missing documentation or if the New Hire PSCF is not accurately completed for correction.

*Accurate and complete hiring packet/New Hire PSCF* – HR signs and dates the New Hire PSCF and forwards the hiring packet and PSCF to the Executive Director.

When HR receives the complete hiring packet and signed PSCF from the Payroll Accounting Assistant, the HR Coordinator reviews the PSCF to ensure all signatures are present, and signs and dates to verify completion of the process. The HR Coordinator then scans the signed, processed PSCF and forwards a scanned copy to the hiring Program Director and files the original PSCF and packet.

#### *Executive Director*

The Executive Director reviews the complete hiring packet to determine approval or denial of recommendation to hire the applicant.

*Denial to hire applicant* – the Executive Director notifies the Program Director of denial to hire applicant and returns the complete hiring packet and New Hire PSCF to HR. HR then processes the hiring packet as a "do not hire" packet.

*Approval to hire applicant –* The Executive Director signs the New Hire PSCF and dates the form using the E.D. "date 1" section. The E.D. forwards the complete hiring packet to the Director of Business and Finance who reviews packet and salary scale. Upon return of the hiring packet from the Director of Business and Finance, the E.D. initials and dates the PSCF using the "date 2" section. The E.D. informs the Program Director of approval to hire. The E.D. receives the hire date from the Program Director, fills in the "Effective Date" and forwards the hiring packet and PSCF to the Payroll Accounting Assistant.

#### *Director of Business and Finance*

The Director of Business and Finance reviews the hiring packet and salary scale to verify the correct salary amount is listed on the PSCF. Once the salary is verified, or corrections made, the Director of Business and Finance returns the hiring packet and PSCF to the Executive Director.

#### *Payroll Accounting Assistant (SUBJECT TO CHANGE WITH NEW PAYROLL SYSTEM and/or define more clearly the process)*

The Payroll Accounting Assistant utilizes the hiring packet and PSCF to enter employee data into the payroll system. The Payroll Accounting Assistant signs and dates the PSCF and utilizes the "office use only" box on the PSCF to note the first pay date for the new hire. The Payroll Accounting Assistant then forwards the complete hiring packet and PSCF back to HR.

## **Processing Responsibilities – Changes and Termination Personnel Status Change Forms**

#### *Program Director*

The Program Director completes the PSCF upon identifying a personnel status change for a current employee. Please consult the "PSCF Field Completion Instructions" chart above for guidance on how to accurately complete the PSCF fields.

The Program Director signs and dates the PSCF and submits the completed PSCF with the attachment(s) to Human Resources.

#### *Human Resources*

Human Resources receives the PSCF form with required documentation attached (hard copy or electronic copy?). HR reviews the entire packet to ensure all required documentation is attached and reviews the PSCF for accuracy and completeness.

*Inaccurate or incomplete PSCF and attachment(s)* - HR will return the PSCF and attachment to the Program Director if there is missing documentation or if the PSCF is not accurately completed for correction. Once the correction is made, the PSCF and attachment(s) is returned to HR.

*Accurate and complete PSCF and attachment(s)* – HR signs and dates the PSCF and forwards the PSCF and attachment (s) to the Executive Director.

When HR receives the PSCF and attachment(s) from the Payroll Accounting Assistant, the HR Coordinator reviews the PSCF to ensure all signatures are present, then meets with the employee to review the status change and has the employee sign the PSCF. The HR Coordinator then signs the form for the final time.

The HR Coordinator scans the signed, processed PSCF and forwards a scanned copy to the Program Director.

#### *Executive Director*

The Executive Director reviews the complete PSCF and attachment(s) to determine approval or denial of the status change.

*Approval of status change (not termination) –* The Executive Director signs the PSCF and dates the form using the E.D. "date 1" section. The E.D. forwards the complete packet to the Director of Business and Finance who reviews packet and rate of pay. Upon return of the packet from the Director of Business and Finance, the E.D. initials and dates the PSCF using the "date 2" section. The E.D. forwards the hiring packet and PSCF to the Payroll Accounting Assistant.

*Approval of status change for Termination PSCF –* The Executive Director signs the PSCF and dates the form and forwards to the Director of Business and Finance.

*Denial of status change* – The Executive Director returns the PSCF and attachments to HR with denial reason noted.

### *Director of Business and Finance*

*Changes PSCF* - The Director of Business and Finance reviews the PSCF, attachment(s) and salary scale/rate of pay to verify the correct salary amount is listed on the PSCF. Once the salary is verified, or corrections made, the Director of Business and Finance returns the PSCF and attachment(s) to the Executive Director.

*Termination PSCF –* The Director of Business and Finance reviews and signs the PSCF and forwards to Payroll Accounting Assistant.

#### *Payroll Accounting Assistant (SUBJECT TO CHANGE WITH NEW PAYROLL SYSTEM and/or define more clearly the process)*

The Payroll Accounting Assistant utilizes the PSCF to enter/change employee data into the payroll system. The Payroll Accounting Assistant signs and dates the PSCF and utilizes the "office use only" box on the PSCF to note the first pay date of effective change or the last pay date of effective change. The Payroll Accounting Assistant then forwards the complete hiring packet and PSCF back to HR.